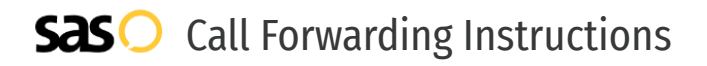

## Broadband Telecom **Call Forwarding.** Everything You **Need to Know.**

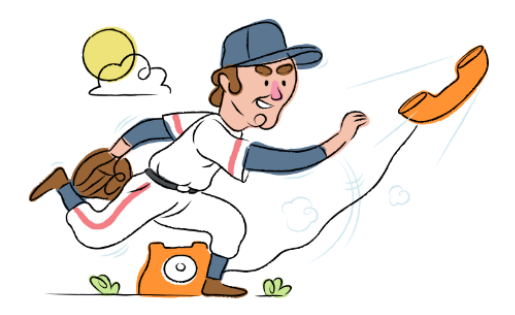

### **How do I turn on call forwarding on a Broadband Telecom phone?**

Broadband Telecom provides telecommunication services, and offers various calling features. To set up these features, you must contact Broadband Telecom directly.

#### **1. Get started**

Start by forwarding your calls to SAS.

#### **2. Check it**

Call your business from another phone to ensure you're forwarded.

#### **3. Have issues**

Call your forward number directly to check if the line is working, and try to forward your calls again.

#### **4. We're here**

Call 866-688-8912 or visit [www.specialtyansweringservice.net](http://www.specialtyansweringservice.net)

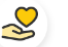

#### **Hello**

Call forwarding is how you get your businesses telephone calls to SAS

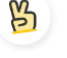

#### **Easy**

No installation necessary - call forwarding is probably already active on your line

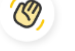

#### **Goodbye**

Cancel call forwarding when you're ready to answer your own calls again

# Broadband Telecom **Call Forwarding FAQs.**

- **How can I get in touch with Broadband Telecom?** ② You can reach Broadband Telecom via phone or email. **What is Broadband Telecom's phone number?**  $\mathcal{P}$ You can call Broadband Telecom by dialing (804) 800-7220. **What is Broadband Telecom's email address?** ⊘ You can email Broadband Telecom at connect@broadband-telecom.com. **What are Broadband Telecom's hours of operation?**  $\mathcal{P}$ Broadband Telecom's hours of operations are Monday through Friday, 8:30am to 5pm.
- **Where is Broadband Telecom located?**  $\circled{2}$ Broadband Telecom is located at 370 North Main Street, Kilmarnock, VA 22482.
- **What is Broadband Telecom's website?** ② https://broadband-telecom.com/

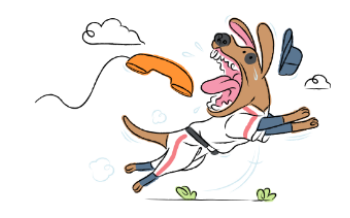